## **Wiki--Viewing My Contribution to a Wiki**

To view you contributions to a wiki, take the following steps.

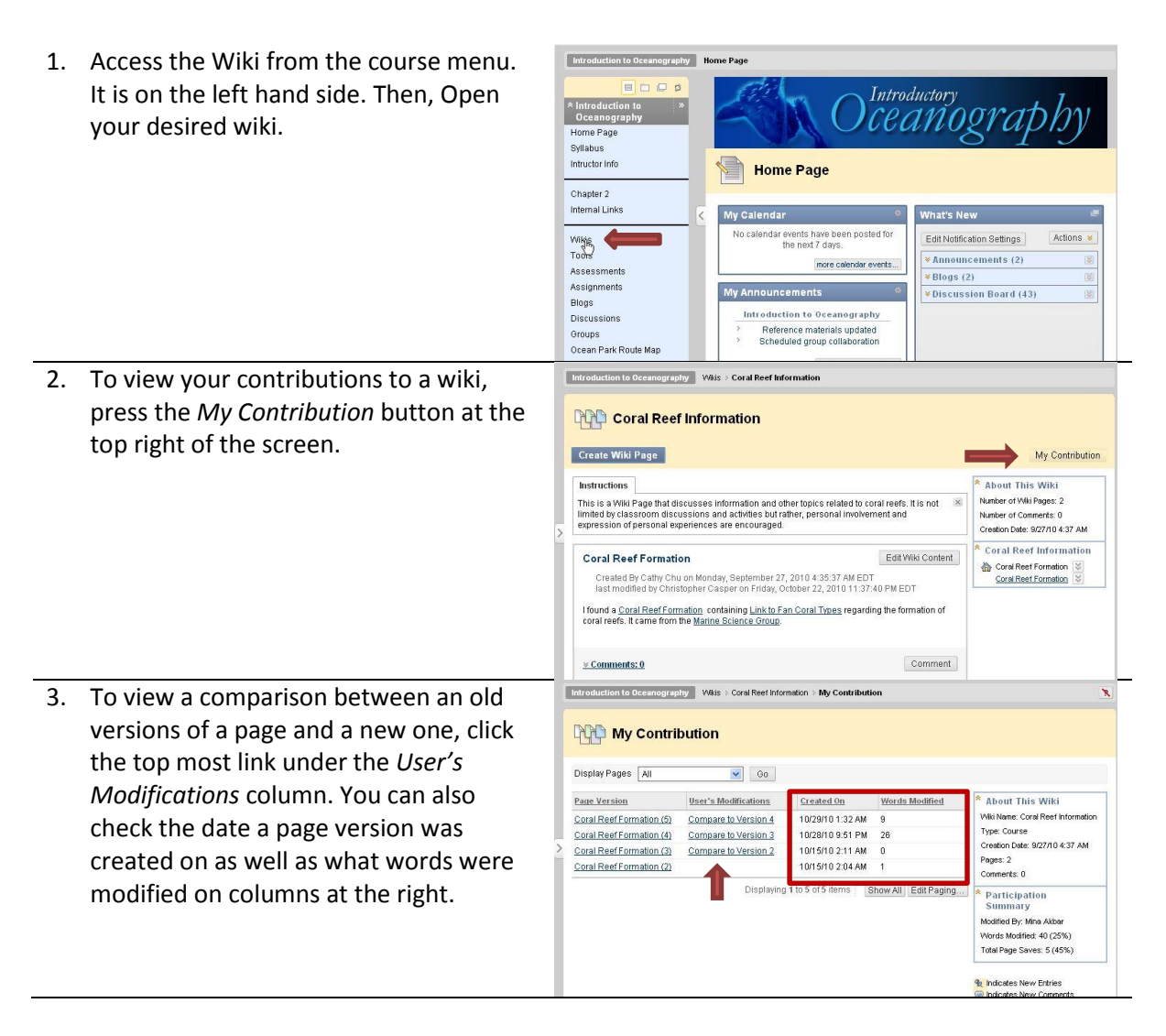

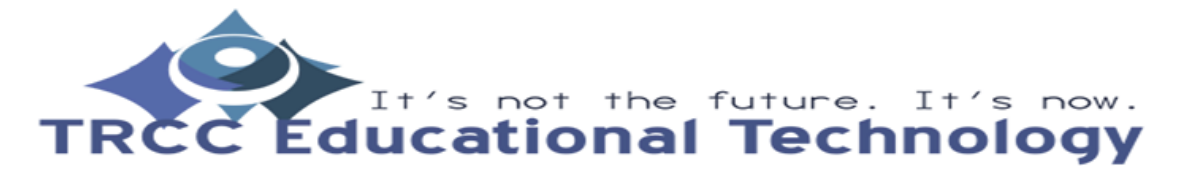

**TDLC** 1

## **Wiki--Viewing My Contribution to a Wiki**

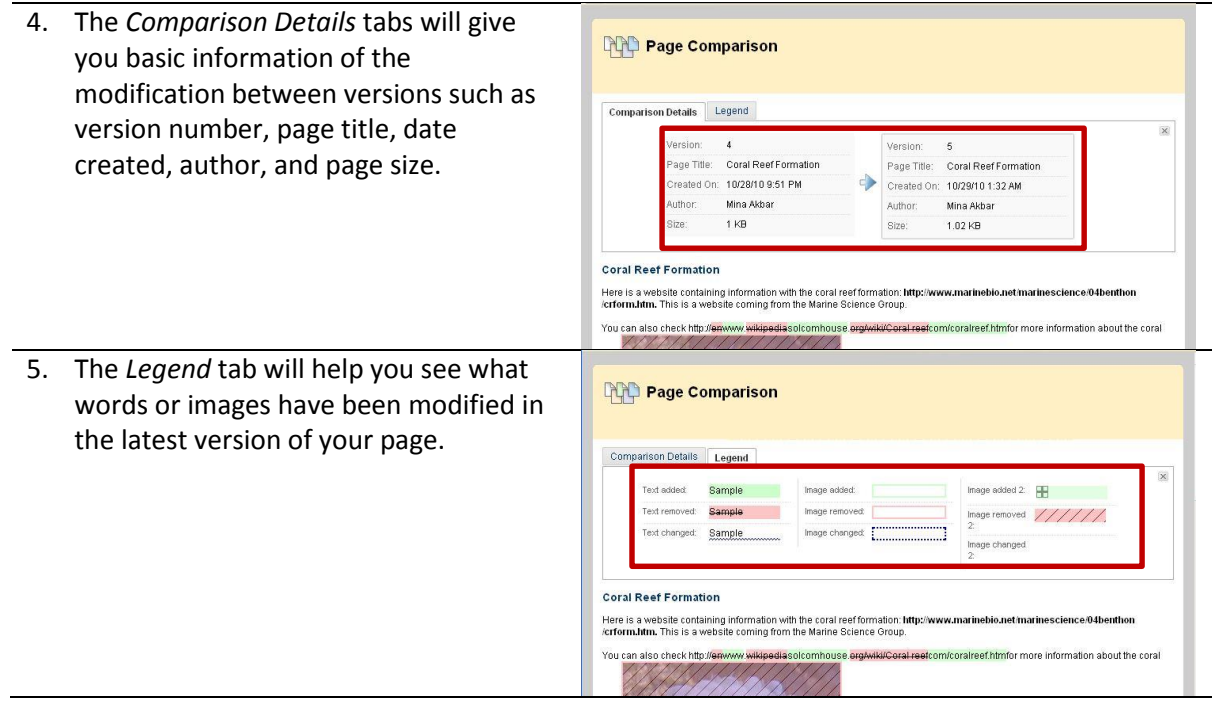

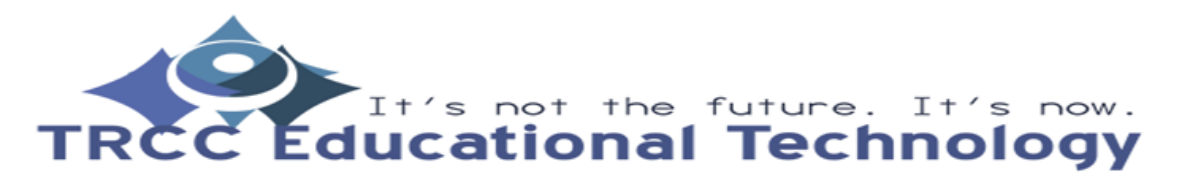

**TDLC** 2